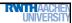

### Machine Learning - Lecture 8

### **Nonlinear Support Vector Machines**

09.11.2017

Bastian Leibe RWTH Aachen http://www.vision.rwth-aachen.de

leibe@vision.rwth-aachen.de

### Announcements

- Exam dates
  - 1st date: Monday, 07.03., 13:30h 16:00h
  - 2<sup>nd</sup> date: Monday, 29.03., 10:30h 13:00h
  - > The lecture dates have been optimized to avoid overlaps with other Computer Science Master lectures as much as possible.
  - If you still have conflicts with both exam dates, please tell us.
  - If you're not a CS/SSE/MI student and want to take the exam and cannot register on Campus, please do NOT yet register with us.
    - We will collect those registrations in mid-January
- · Please register for the exam on Campus until next week Friday (17.11.)!

## Course Outline

- Fundamentals
  - > Bayes Decision Theory
  - > Probability Density Estimation

### Topics of This Lecture

- Support Vector Machines
  - Recap: Lagrangian (primal) formulation
  - Dual formulation
  - Soft-margin classification
- Nonlinear Support Vector Machines
  - > Nonlinear basis functions
  - The Kernel trick
  - Mercer's condition
  - Popular kernels
- Analysis
  - Error function
- **Applications**

### Classification Approaches Linear Discriminants > Support Vector Machines > Ensemble Methods & Boosting Randomized Trees, Forests & Ferns Deep Learning Foundations Convolutional Neural Networks Recurrent Neural Networks

### Recap: Support Vector Machine (SVM) Basic idea > The SVM tries to find a classifier which maximizes the margin between pos. and neg. data points. > Up to now: consider linear classifiers $\mathbf{w}^{\mathrm{T}}\mathbf{x} + b = 0$

- Formulation as a convex optimization problem
- > Find the hyperplane satisfying

$$\underset{\mathbf{w},b}{\operatorname{arg\,min}} \frac{1}{2} \|\mathbf{w}\|^2$$

under the constraints

$$t_n(\mathbf{w}^{\mathrm{T}}\mathbf{x}_n + b) \ge 1 \quad \forall n$$

based on training data points  $\mathbf{x}_n$  and target values  $t_n \in \{-1,1\}$ 

## Recap: SVM - Lagrangian Formulation

• Find hyperplane minimizing  $\|\mathbf{w}\|^2$  under the constraints

$$t_n(\mathbf{w}^{\mathrm{T}}\mathbf{x}_n + b) - 1 \ge 0 \quad \forall n$$

- Lagrangian formulation
  - $a_n \ge 0 \quad \forall n$ Introduce positive Lagrange multipliers:
  - > Minimize Lagrangian ("primal form")

$$L(\mathbf{w}, b, \mathbf{a}) = \frac{1}{2} \|\mathbf{w}\|^2 - \sum_{n=1}^{N} a_n \left\{ t_n(\mathbf{w}^T \mathbf{x}_n + b) - 1 \right\}$$

 $\triangleright$  I.e., find  $\mathbf{w}$ , b, and  $\mathbf{a}$  such that

$$\frac{\partial L}{\partial b} = 0 \implies \sum_{n=1}^{N} a_n t_n = 0 \qquad \frac{\partial L}{\partial \mathbf{w}} = 0 \implies \mathbf{w} = \sum_{n=1}^{N} a_n t_n \mathbf{x}_n$$

### Recap: SVM - Primal Formulation

Lagrangian primal form

$$L_p = \frac{1}{2} \|\mathbf{w}\|^2 - \sum_{n=1}^{N} a_n \left\{ t_n(\mathbf{w}^{\mathrm{T}}\mathbf{x}_n + b) - 1 \right\}$$
$$= \frac{1}{2} \|\mathbf{w}\|^2 - \sum_{n=1}^{N} a_n \left\{ t_n y(\mathbf{x}_n) - 1 \right\}$$

• The solution of  $L_p$  needs to fulfill the KKT conditions

> Necessary and sufficient conditions

$$a_n \ge 0$$
 $t_n y(\mathbf{x}_n) - 1 \ge 0$ 
 $a_n \{t_n y(\mathbf{x}_n) - 1\} = 0$ 

 $\lambda \geq 0$  $f(\mathbf{x}) \geq 0$  $\lambda f(\mathbf{x}) = 0$ 

### SVM - Solution (Part 1)

Solution for the hyperplane

Computed as a linear combination of the training examples

$$\mathbf{w} = \sum_{n=1}^{N} a_n t_n \mathbf{x}_n$$

Because of the KKT conditions, the following must also hold

$$a_n \left( t_n(\mathbf{w}^{\mathrm{T}}\mathbf{x}_n + b) - 1 \right) = 0$$

> This implies that  $a_n > 0$  only for training data points for which

$$\left(t_n(\mathbf{w}^{\mathrm{T}}\mathbf{x}_n + b) - 1\right) = 0$$

⇒ Only some of the data points actually influence the decision

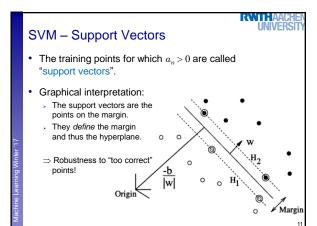

### SVM - Solution (Part 2)

Solution for the hyperplane

> To define the decision boundary, we still need to know b.

> Observation: any support vector  $\mathbf{x}_n$  satisfies

$$t_n y(\mathbf{x}_n) = t_n \left( \sum_{m \in \mathcal{S}} a_m t_m \mathbf{x}_m^{\mathrm{T}} \mathbf{x}_n + b \right) = 1 \quad \begin{array}{c} \mathsf{KKT:} \\ f(\mathbf{x}) \geq 0 \end{array}$$

, Using  $t_n^2=1$  we can derive:  $b=t_n-\sum_{m\in\mathcal{S}}a_mt_m\mathbf{x}_m^{\mathrm{T}}\mathbf{x}_n$ 

> In practice, it is more robust to average over all support vectors:

$$b = \frac{1}{N_{\mathcal{S}}} \sum_{n \in \mathcal{S}} \left( t_n - \sum_{m \in \mathcal{S}} a_m t_m \mathbf{x}_m^{\mathrm{T}} \mathbf{x}_n \right)$$

### SVM – Discussion (Part 1)

Linear SVM

Linear classifier > SVMs have a "guaranteed" generalization capability. > Formulation as convex optimization problem. ⇒ Globally optimal solution! Primal form formulation ightharpoonup Solution to quadratic prog. problem in M variables is in  $\mathcal{O}(M^3)$ . ightharpoonup Here: D variables  $\Rightarrow \mathcal{O}(D^3)$ Problem: scaling with high-dim. data ("curse of dimensionality")

# SVM - Dual Formulation

• Improving the scaling behavior: rewrite  $L_p$  in a dual form

$$L_p = \frac{1}{2} \|\mathbf{w}\|^2 - \sum_{n=1}^{N} a_n \left\{ t_n(\mathbf{w}^{\mathrm{T}} \mathbf{x}_n + b) - 1 \right\}$$
$$= \frac{1}{2} \|\mathbf{w}\|^2 - \sum_{n=1}^{N} a_n t_n \mathbf{w}^{\mathrm{T}} \mathbf{x}_n - b \sum_{n=1}^{N} a_n t_n + \sum_{n=1}^{N} a_n t_n \mathbf{w}^{\mathrm{T}} \mathbf{x}_n - b \sum_{n=1}^{N} a_n t_n \mathbf{w}^{\mathrm{T}} \mathbf{x}_n - b \sum_{n=1}^{N} a_n t_n \mathbf{w}^{\mathrm{T$$

Using the constraint  $\sum_{n=1}^{N} a_n t_n = 0$  we obtain

 $L_p = \frac{1}{2} \|\mathbf{w}\|^2 - \sum_{n=1}^{N} a_n t_n \mathbf{w}^{\mathrm{T}} \mathbf{x}_n + \sum_{n=1}^{N} a_n$ 

### SVM - Dual Formulation

 $L_p = \frac{1}{2} \|\mathbf{w}\|^2 - \sum_{n=1}^{N} a_n t_n \mathbf{w}^{\mathrm{T}} \mathbf{x}_n + \sum_{n=1}^{N} a_n$ 

, Using the constraint  $\mathbf{w} = \!\! \sum^{N} a_n t_n \mathbf{x}_{n}$  we obtain

$$\frac{\partial L_p}{\partial \mathbf{w}} = 0$$

$$L_p = \frac{1}{2} \|\mathbf{w}\|^2 - \sum_{n=1}^{N} a_n t_n \sum_{m=1}^{N} a_m t_m \mathbf{x}_m^{\mathsf{T}} \mathbf{x}_n + \sum_{n=1}^{N} a_n$$

$$= \frac{1}{2} \left\| \mathbf{w} \right\|^2 - \sum_{n=1}^N \sum_{m=1}^N a_n a_m t_n t_m (\mathbf{x}_m^\mathsf{T} \mathbf{x}_n) + \sum_{n=1}^N a_n$$

### SVM - Dual Formulation

 $L = \frac{1}{2} \|\mathbf{w}\|^2 - \sum_{n=1}^{N} \sum_{n=1}^{N} a_n a_n t_n t_n (\mathbf{x}_n^{\mathsf{T}} \mathbf{x}_n) + \sum_{n=1}^{N} a_n$ 

, Applying  $\frac{1}{2} \|\mathbf{w}\|^2 = \frac{1}{2} \mathbf{w}^{\mathrm{T}} \mathbf{w}$  and again using  $\mathbf{w} = \sum_{n=1}^{N} a_n t_n \mathbf{x}_n$ 

$$\frac{1}{2}\mathbf{w}^{\mathrm{T}}\mathbf{w} = \frac{1}{2}\sum_{n=1}^{N}\sum_{m=1}^{N}a_{n}a_{m}t_{n}t_{m}(\mathbf{x}_{m}^{\mathrm{T}}\mathbf{x}_{n})$$

> Inserting this, we get the Wolfe dua

$$L_d(\mathbf{a}) = \sum_{n=1}^N a_n - \frac{1}{2} \sum_{n=1}^N \sum_{m=1}^N a_n a_m t_n t_m(\mathbf{x}_m^{\mathrm{T}} \mathbf{x}_n)$$

### SVM - Dual Formulation

Maximize

$$L_d(\mathbf{a}) = \sum_{n=1}^N a_n - \frac{1}{2} \sum_{n=1}^N \sum_{m=1}^N a_n a_m t_n t_m(\mathbf{x}_m^\mathsf{T} \mathbf{x}_n)$$

under the conditions

$$a_n \geq 0 \quad \forall n$$

$$\sum_{n=1}^{N} a_n t_n = 0$$

ightarrow The hyperplane is given by the  $N_S$  support vectors:

$$\mathbf{w} = \sum_{n=1}^{N_S} a_n t_n \mathbf{x}_n$$

### SVM - Discussion (Part 2)

- · Dual form formulation
  - In going to the dual, we now have a problem in N variables  $(a_n)$ .
  - > Isn't this worse??? We penalize large training sets!
- However...
  - 1. SVMs have sparse solutions:  $a_n \neq 0$  only for support vectors!
  - ⇒ This makes it possible to construct efficient algorithms
    - e.g. Sequential Minimal Optimization (SMO)
    - Effective runtime between O(N) and O(N<sup>2</sup>).
  - 2. We have avoided the dependency on the dimensionality.
  - ⇒ This makes it possible to work with infinite-dimensional feature spaces by using suitable basis functions  $\phi(\mathbf{x})$ .
  - ⇒ We'll see that later in today's lecture...

### So Far...

- Only looked at linearly separable case...
  - Current problem formulation has no solution if the data are not linearly separable!
  - Need to introduce some tolerance to outlier data points.

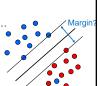

### SVM - Non-Separable Data

- Non-separable data
  - > I.e. the following inequalities cannot be satisfied for all data points

w
$$^{
m T}{f x}_n+b\geq +1$$
 for  $t_n=+1$   ${f w}^{
m T}{f x}_n+b\cdot -1$  for  $t_n=-1$ 

$$\mathbf{w}^{\mathrm{T}}\mathbf{x}_n + b \ge +1 - \xi_n$$
 for  $t_n = +1$   
 $\mathbf{w}^{\mathrm{T}}\mathbf{x}_n + b \cdot -1 + \xi_n$  for  $t_n = -1$ 

with "slack variables"

$$\xi_n \ge 0 \quad \forall n$$

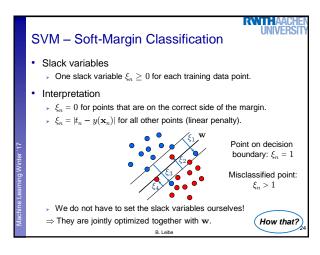

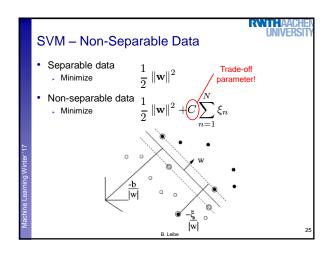

# 

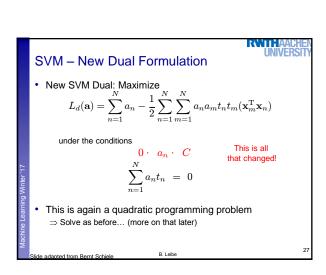

# SVM — New Solution • Solution for the hyperplane • Computed as a linear combination of the training examples $\mathbf{w} = \sum_{n=1}^{N} a_n t_n \mathbf{x}_n$ • Again sparse solution: $a_n = 0$ for points outside the margin. ⇒ The slack points with $\xi_n > 0$ are now also support vectors! • Compute b by averaging over all $N_{\mathcal{M}}$ points with $0 < a_n < C$ : $b = \frac{1}{N_{\mathcal{M}}} \sum_{n \in \mathcal{M}} \left( t_n - \sum_{m \in \mathcal{M}} a_m t_m \mathbf{x}_m^T \mathbf{x}_n \right)$ B. Leibe

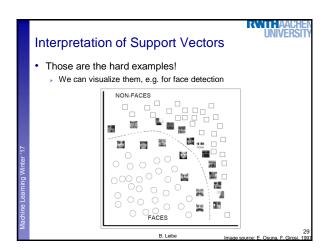

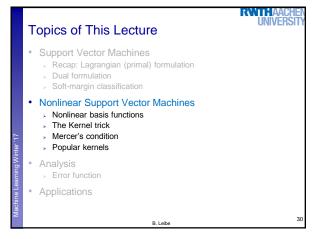

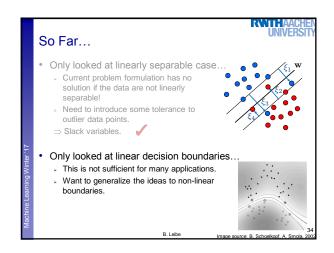

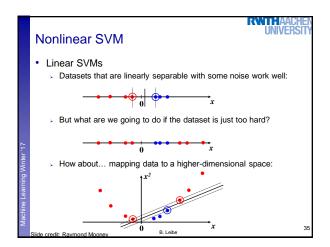

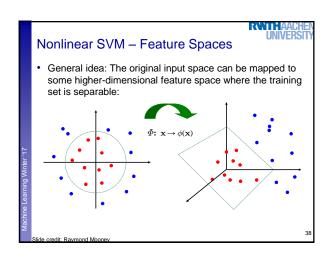

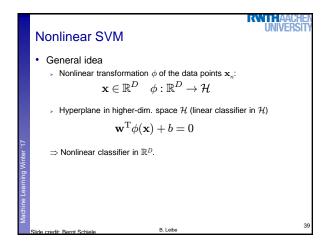

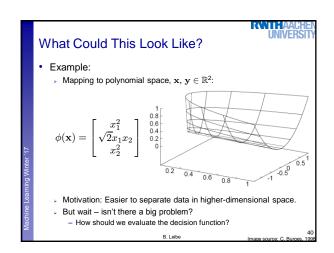

### Problem with High-dim. Basis Functions

- Problem
  - > In order to apply the SVM, we need to evaluate the function

$$y(\mathbf{x}) = \mathbf{w}^{\mathrm{T}} \phi(\mathbf{x}) + b$$

> Using the hyperplane, which is itself defined as

$$\mathbf{w} = \sum_{n=1}^{N} a_n t_n \phi(\mathbf{x}_n)$$

- ⇒ What happens if we try this for a million-dimensional feature space  $\phi(\mathbf{x})$ ?
  - ▶ Oh-oh...

### Solution: The Kernel Trick

Important observation

>  $\phi(\mathbf{x})$  only appears in the form of dot products  $\phi(\mathbf{x})^{\mathsf{T}}\phi(\mathbf{y})$ :

$$\begin{split} y(\mathbf{x}) &= & \mathbf{w}^{\mathrm{T}} \phi(\mathbf{x}) + b \\ &= & \sum_{n=1}^{N} a_n t_n \phi(\mathbf{x}_n)^{\mathrm{T}} \phi(\mathbf{x}) + b \end{split}$$

- First, Trick: Define a so-called kernel function  $k(\mathbf{x}, \mathbf{y}) = \phi(\mathbf{x})^T \phi(\mathbf{y})$ .
- Now, in place of the dot product, use the kernel instead:

$$y(\mathbf{x}) = \sum_{n=1}^{N} a_n t_n k(\mathbf{x}_n, \mathbf{x}) + b$$

The kernel function implicitly maps the data to the higherdimensional space (without having to compute  $\phi(\mathbf{x})$  explicitly)!

### Back to Our Previous Example...

2<sup>nd</sup> degree polynomial kernel:

$$\begin{aligned} \phi(\mathbf{x})^{\mathrm{T}}\phi(\mathbf{y}) &= \begin{bmatrix} x_1^2 \\ \sqrt{2}x_1x_2 \\ x_2^2 \end{bmatrix} \cdot \begin{bmatrix} y_1^2 \\ \sqrt{2}y_1y_2 \\ y_2^2 \end{bmatrix}^{\frac{1}{0.8}} \\ &= x_1^2y_1^2 + 2x_1x_2y_1y_2 + x_2^2y_2^2 \\ &= (\mathbf{x}^{\mathrm{T}}\mathbf{y})^2 =: k(\mathbf{x}, \mathbf{y}) \end{aligned}$$

Whenever we evaluate the kernel function  $k(\mathbf{x},\mathbf{y}) = (\mathbf{x}^\mathsf{T}\mathbf{y})^2$ , we implicitly compute the dot product in the higher-dimensional feature space.

### SVMs with Kernels

- Using kernels
  - Applying the kernel trick is easy. Just replace every dot product by a kernel function...

$$\mathbf{x}^{\mathrm{T}}\mathbf{y} \rightarrow k(\mathbf{x}, \mathbf{y})$$

- ...and we're done.
- Instead of the raw input space, we're now working in a higherdimensional (potentially infinite dimensional!) space, where the data is more easily separable.

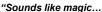

- Wait does this always work?
  - The kernel needs to define an implicit mapping to a higher-dimensional feature space  $\phi(\mathbf{x})$ .
  - When is this the case?

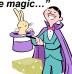

### Which Functions are Valid Kernels?

- Mercer's theorem (modernized version):
  - Every positive definite symmetric function is a kernel.

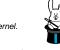

RWITHAAI

Positive definite symmetric functions correspond to a positive definite symmetric Gram matrix:

| K = | $k(\mathbf{x}_1,\mathbf{x}_1)$  | $k(\mathbf{x}_1,\mathbf{x}_2)$  | $k(\mathbf{x}_1,\mathbf{x}_3)$  | <br>$k(\mathbf{x}_1,\mathbf{x}_n)$  |
|-----|---------------------------------|---------------------------------|---------------------------------|-------------------------------------|
|     | $k(\mathbf{x}_2,\mathbf{x}_1)$  | $k(\mathbf{x}_2,\mathbf{x}_2)$  | $k(\mathbf{x}_2,\mathbf{x}_3)$  | $k(\mathbf{x}_2,\mathbf{x}_n)$      |
|     |                                 |                                 |                                 |                                     |
|     |                                 |                                 |                                 | <br>                                |
|     | $k(\mathbf{x}_n, \mathbf{x}_1)$ | $k(\mathbf{x}_n, \mathbf{x}_2)$ | $k(\mathbf{x}_n, \mathbf{x}_3)$ | <br>$k(\mathbf{x}_n, \mathbf{x}_n)$ |

(positive definite = all eigenvalues are > 0)

### Kernels Fulfilling Mercer's Condition

Polynomial kernel

$$k(\mathbf{x}, \mathbf{y}) = (\mathbf{x}^{\mathrm{T}} \mathbf{y} + 1)^{p}$$

Radial Basis Function kernel

$$k(\mathbf{x}, \mathbf{y}) = \exp\left\{-\frac{(\mathbf{x} - \mathbf{y})^2}{2\sigma^2}\right\}$$

e.g. Gaussian

· Hyperbolic tangent kernel

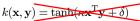

e.g. Sigmoid

the original SVM paper...

Actually, this was wrong in

(and many, many more...)

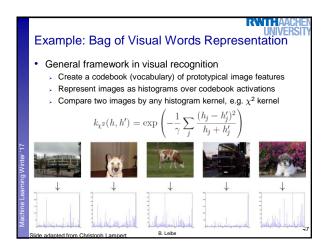

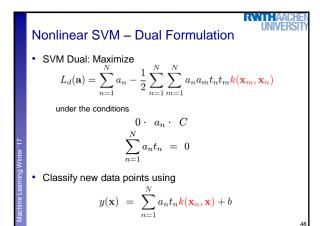

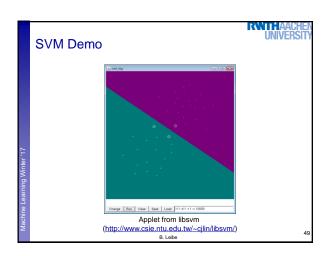

Summary: SVMs

• Properties

• Empirically, SVMs work very, very well.

• SVMs are currently among the best performers for a number of classification tasks ranging from text to genomic data.

• SVMs can be applied to complex data types beyond feature vectors (e.g. graphs, sequences, relational data) by designing kernel functions for such data.

• SVM techniques have been applied to a variety of other tasks

• e.g. SV Regression, One-class SVMs, ...

• The kernel trick has been used for a wide variety of applications. It can be applied wherever dot products are in use

• e.g. Kernel PCA, kernel FLD, ...

• Good overview, software, and tutorials available on <a href="http://www.kernel-machines.org/">http://www.kernel-machines.org/</a>

RWITHAAI Summary: SVMs Limitations > How to select the right kernel? - Best practice guidelines are available for many applications > How to select the kernel parameters? - (Massive) cross-validation. Usually, several parameters are optimized together in a grid search. > Solving the quadratic programming problem - Standard QP solvers do not perform too well on SVM task. - Dedicated methods have been developed for this, e.g. SMO. > Speed of evaluation – Evaluating  $y(\mathbf{x})$  scales linearly in the number of SVs. - Too expensive if we have a large number of support vectors. ⇒ There are techniques to reduce the effective SV set. Training for very large datasets (millions of data points) Stochastic gradient descent and other approximations can be used B. Leibe

Topics of This Lecture

Support Vector Machines
Recap: Lagrangian (primal) formulation
Dual formulation
Soft-margin classification

Nonlinear Support Vector Machines
Nonlinear basis functions
The Kernel trick
Mercer's condition
Popular kernels

Analysis
Error function

Applications

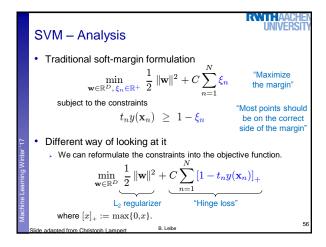

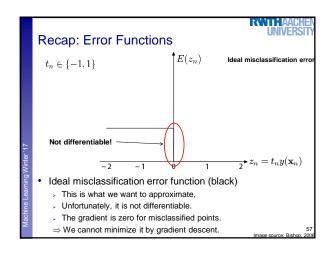

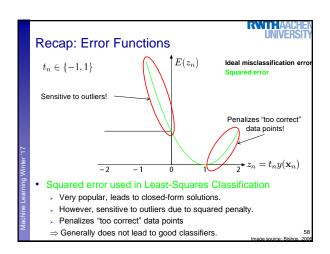

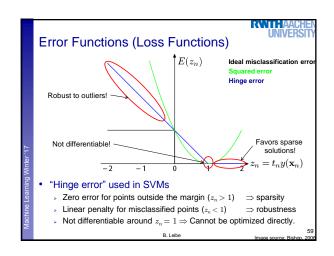

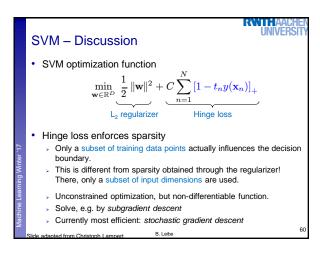

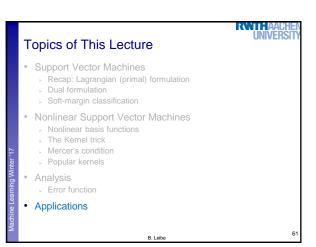

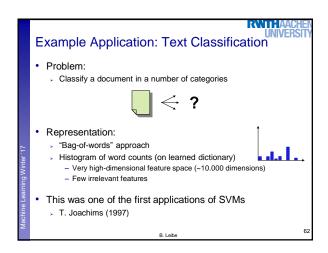

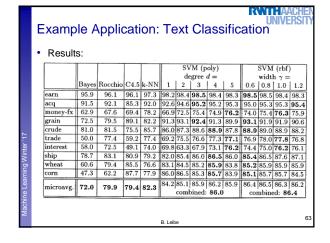

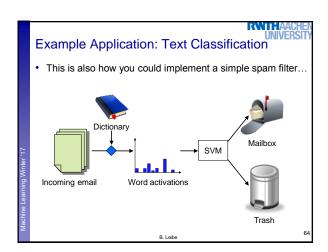

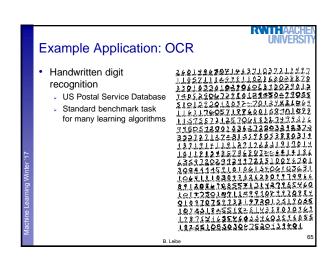

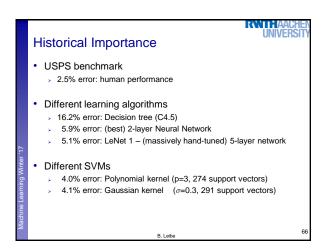

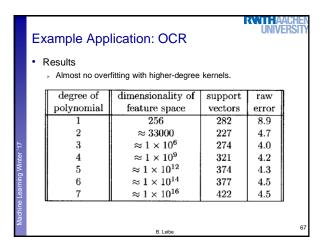

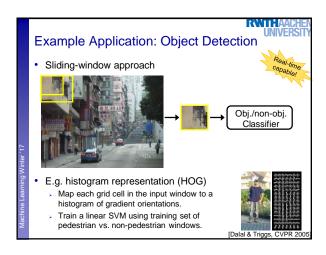

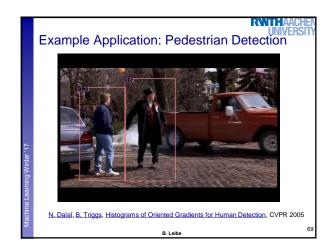

# Many Other Applications • Lots of other applications in all fields of technology • OCR • Text classification • Computer vision • .... • High-energy physics • Monitoring of household appliances • Protein secondary structure prediction • Design on decision feedback equalizers (DFE) in telephony (Detailed references in Schoelkopf & Smola, 2002, pp. 221)

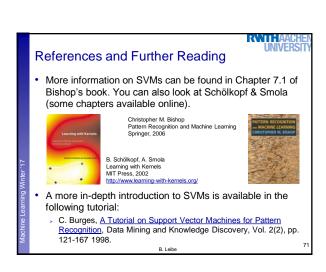